North I-25 EIS **DEIS Screening** 

## **Build Runs Log**

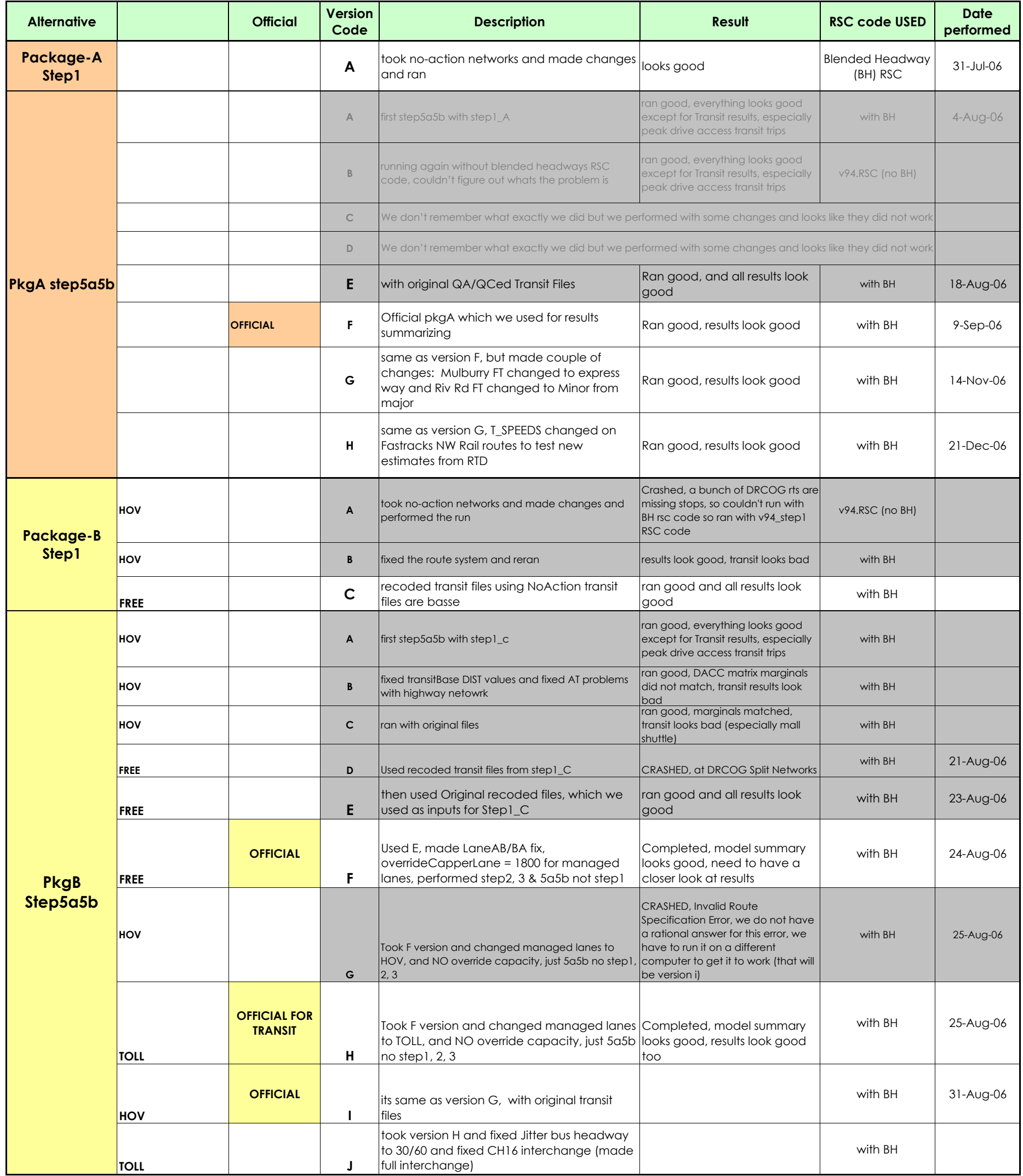

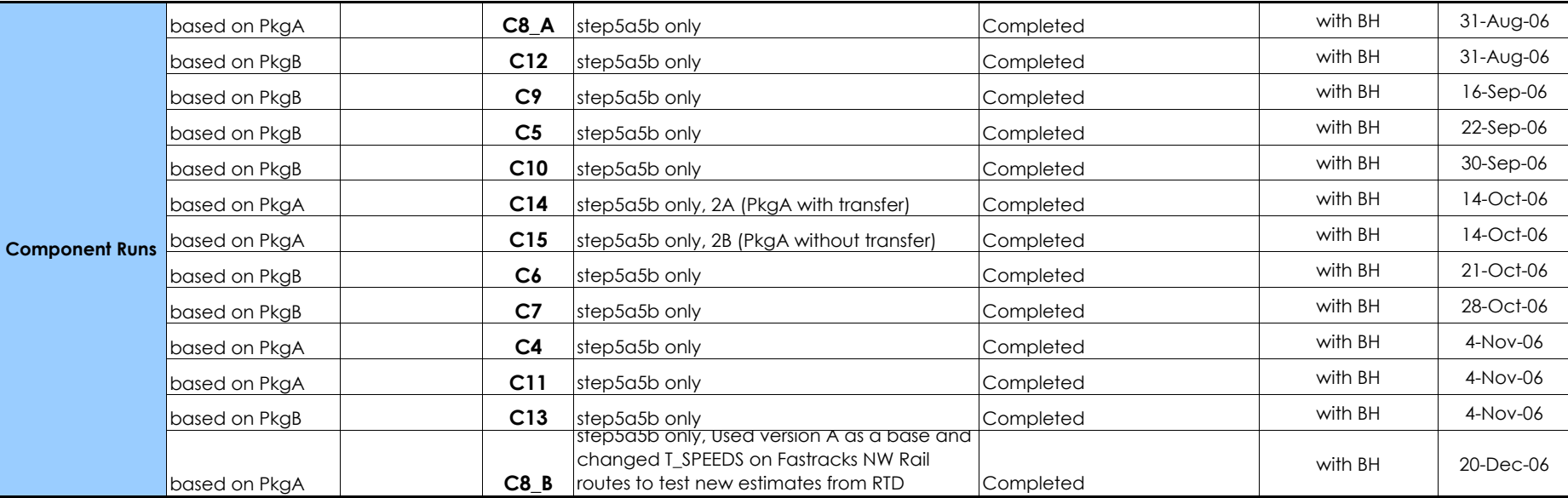

R:\\_transportation\071609\DEIS\Runs\[v94 model runs log file.xls]Build Runs Log

9/21/07 3:54 PM

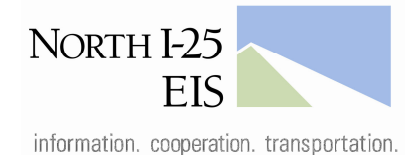

## **DEIS Sensitivity Run Descriptions**

January, 2007

The North I-25 Combined travel model has been applied to test several variations of the DEIS Packages A and B. The primary purpose of these sensitivity runs is to test the viability of various components of the two packages.

The results will be used to provide data for the development of a preferred alternative and/or phasing options subsequent to the DEIS.

Descriptions of the runs are described below, and the results are summarized in the accompanying graphics.

**Run 1: No-Action**

**Run 2: Package A**

**Run 3: Package B**

**Sensitivity Run 4** is Package A (general purpose lanes, commuter rail and commuter bus) with express lanes south of E-470 that tie into the existing managed lanes at US 36.

This run will test the following:

Should we test this version without rail and add CB/BRT on I-25?

I think we may need to rethink Package 4

**Sensitivity Run 5** is Package B (tolled express lanes and BRT) with sections of the tolled express lanes changed to general purpose lanes. Between E-470 and SH 60 and north of Harmony Road the new lanes would be general purpose lanes instead of TEL. Results of this run will be compared to Package B and Sensitivity Run 6.

This run will test the following:

- Change in BRT ridership with a slightly less reliable, slower travel time along I-25
- Change in BRT travel time
- Difference in travel time between all general purpose lanes and all TEL
- Difference in capital cost

**Sensitivity Run 6** - This runs begins with Package B and changes the new lanes between E-470 and SH 60 to general purpose lanes. It is similar to Sensitivity Run 5 but does not include capacity improvements south of E-470. Results of this run will be compared to Package B and Sensitivity Run 5.

This run will test the following:

 Change in BRT ridership with a slightly less reliable, slower travel time along I-25

**Comment [b1]:** That is basically Sensitivity Run 5.

**Comment [b2]:** I think we could drop this run altogether. It basically is a southern terminus test, right? Re-open that can of worms…?

Comment [b3]: Redundant...?

**Comment [b4]:** General comment: The model run doesn't test this, maybe change to a cost per user statement…?

1

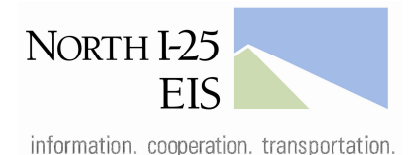

## **DEIS Sensitivity Run Descriptions**

January, 2007

- Change in BRT travel time
- Difference in travel time between all general purpose lanes and all TEL
- **•** Difference in capital cost

**Sensitivity Run 7** – Based on the most recent information from WSA, it appears we may not need this run any more.

**Sensitivity Run 8** – This run begins with Package A (Commuter Rail, general purpose lanes and commuter bus) but removes the section of commuter rail between Longmont and North Metro. Results of this run will be compared to Package A.

This run will test the following:

- Change in commuter rail ridership
- Change in commuter rail travel time
- **•** Difference in capital cost
- **•** Difference in commuter rail operating and maintenance costs

**Sensitivity Run 9** – This run begins with Package B but has BRT southern termini of the FasTracks North Metro end-of-line and DIA. The express lanes continue south to US 36. Results of this run will be compared to Package B and Run 10.

This run will test the following:

- Change in BRT ridership with a transfer required at North Metro
- Change in travel time to downtown Denver
- Difference in capital cost
- **•** Difference in BRT operating and maintenance costs

**Sensitivity Run 10** – This run begins with Package B but has BRT southern termini of Wagon Road and DIA. The express lanes continue south to US 36. Results of this run will be compared to Package B and Run 9.

This run will test the following:

- Change in BRT ridership with a transfer required at Wagon Road
- Change in travel time to downtown Denver
- **-** Difference in capital cost
- **•** Difference in BRT operating and maintenance costs

**Sensitivity Run 11** – This run begins with Package A but removes the feeder bus service. Results of this run will be compared to Package A.

This run will test the following:

- Change in commuter rail ridership without feeder service
- **Difference in capital cost**
- **•** Difference in operating and maintenance costs

**Comment [b6]:** Why? I am only asking because this is my favorite alternative, if you can call it that.

Comment [b5]: Redundant...?

2

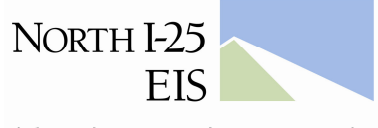

## **DEIS Sensitivity Run Descriptions**

information. cooperation. transportation.

January, 2007

**Sensitivity Run 12** – This run begins with Package B but removes the feeder bus service. Results of this run will be compared to Package B.

This run will test the following:

- **•** Change in BRT ridership without feeder service
- **Difference in capital cost**
- **•** Difference in operating and maintenance costs

**Sensitivity Run 13** – This run begins with Package B but removes parking at the Harmony/Timberline BRT station. Results of this run will be compared to Package B.

This run will test the following:

- Change in BRT ridership without parking at Harmony/Timberline
- Change in arrival patterns
- **•** Difference in capital cost
- **•** Difference in operating and maintenance costs

**Sensitivity Run 14** – This run begins with Package A but provides only minimal commuter rail service and amenities. The northern terminus is moved to the Fort Collins south transit center station. A single transit station is provided in Fort Collins, Loveland and Longmont (instead of two stations in each location in Package A). The connection between Longmont and North Metro is eliminated and a transfer is required in Longmont at the Northwest Rail line. Results of this run will be compared to Package A and Run 15.

This run will test the following:

- Change in commuter rail ridership with minimal service
- Difference in commuter rail capital cost
- **EXECTE:** Difference in commuter rail operating and maintenance costs
- **•** Difference in feeder bus costs

**Sensitivity Run 15** – This run begins with Package A but provides only minimal commuter rail service and amenities. The northern terminus is moved to the Fort Collins south transit center station. A single transit station is provided in Fort Collins, Loveland and Longmont (instead of two stations in each location in Package A). The connection between Longmont and North Metro is eliminated but a transfer is not required in Longmont at the Northwest Rail line. Results of this run will be compared to Package A and Run 14.

This run will test the following:

- Change in commuter rail ridership with minimal service
- Difference in commuter rail capital cost
- **•** Difference in commuter rail operating and maintenance costs
- **•** Difference in feeder bus costs

R:\ transportation\071609\DEIS\Runs\component run descriptions.doc

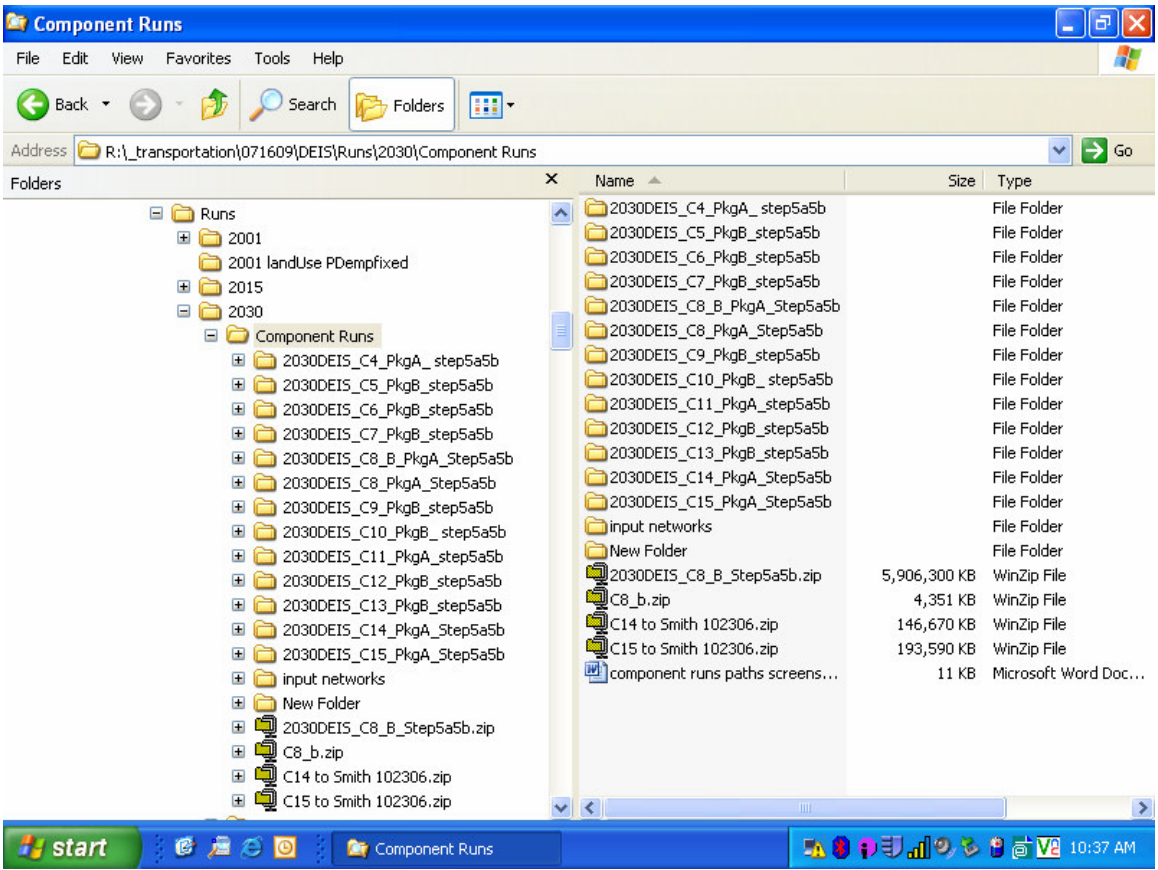

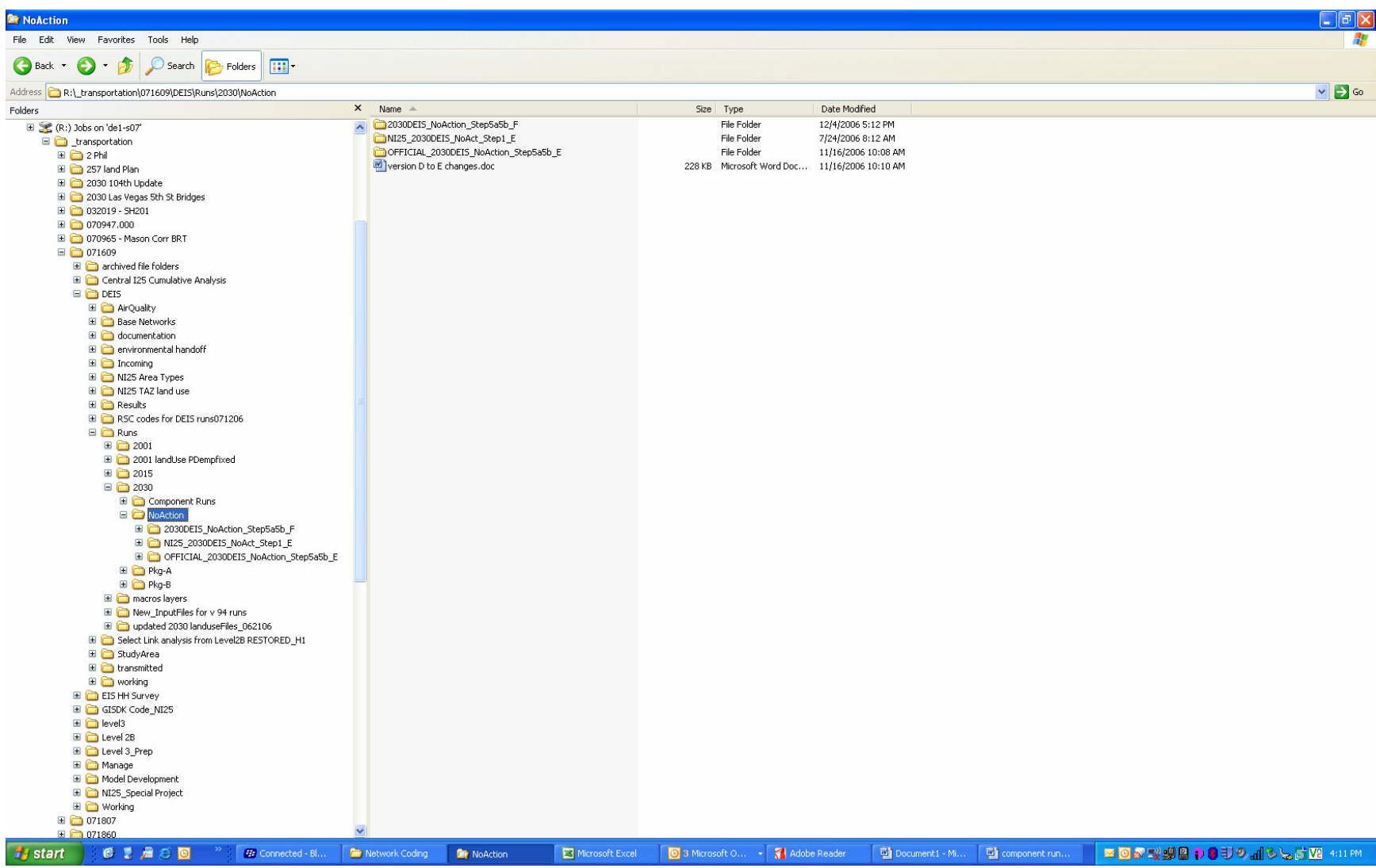

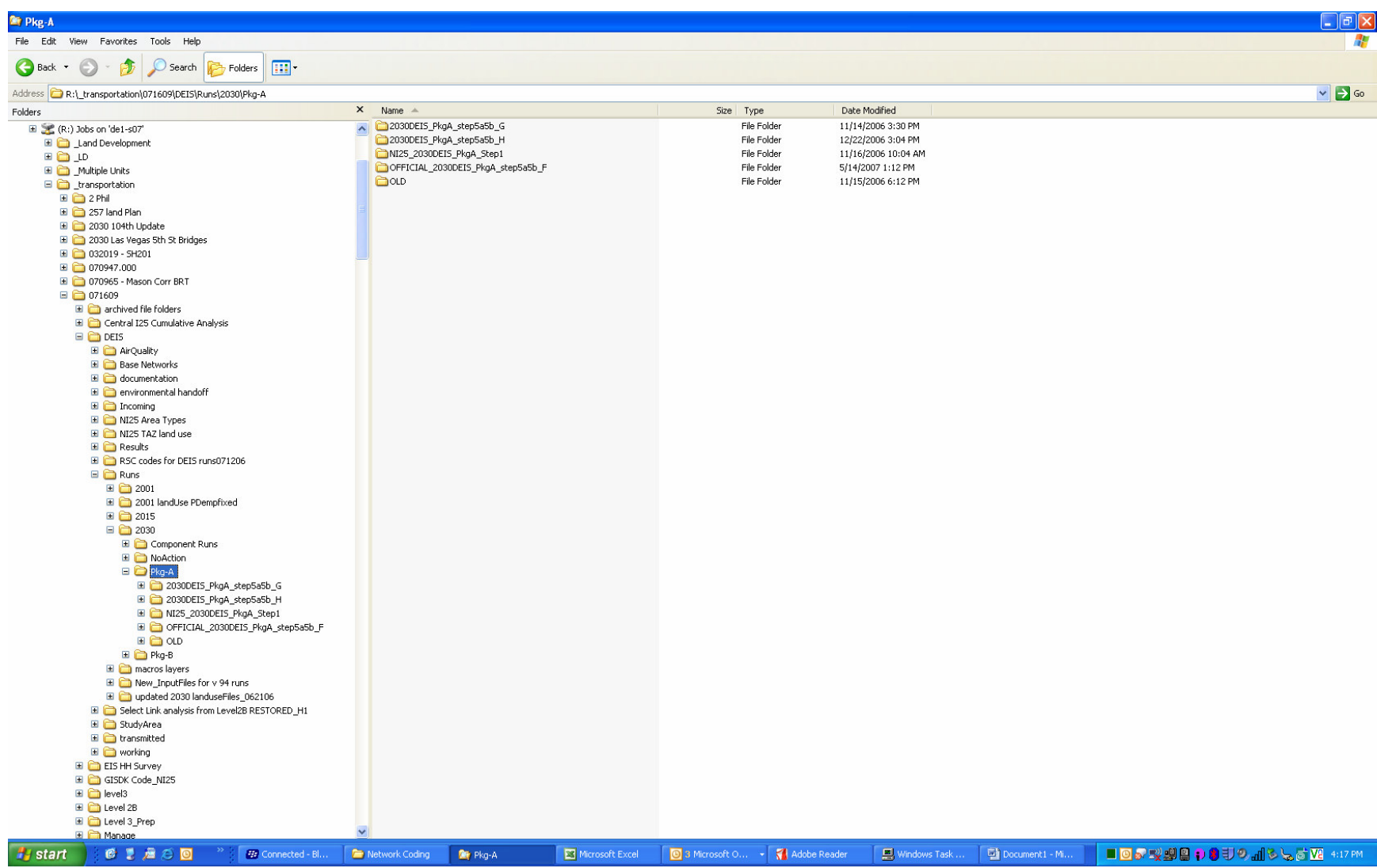

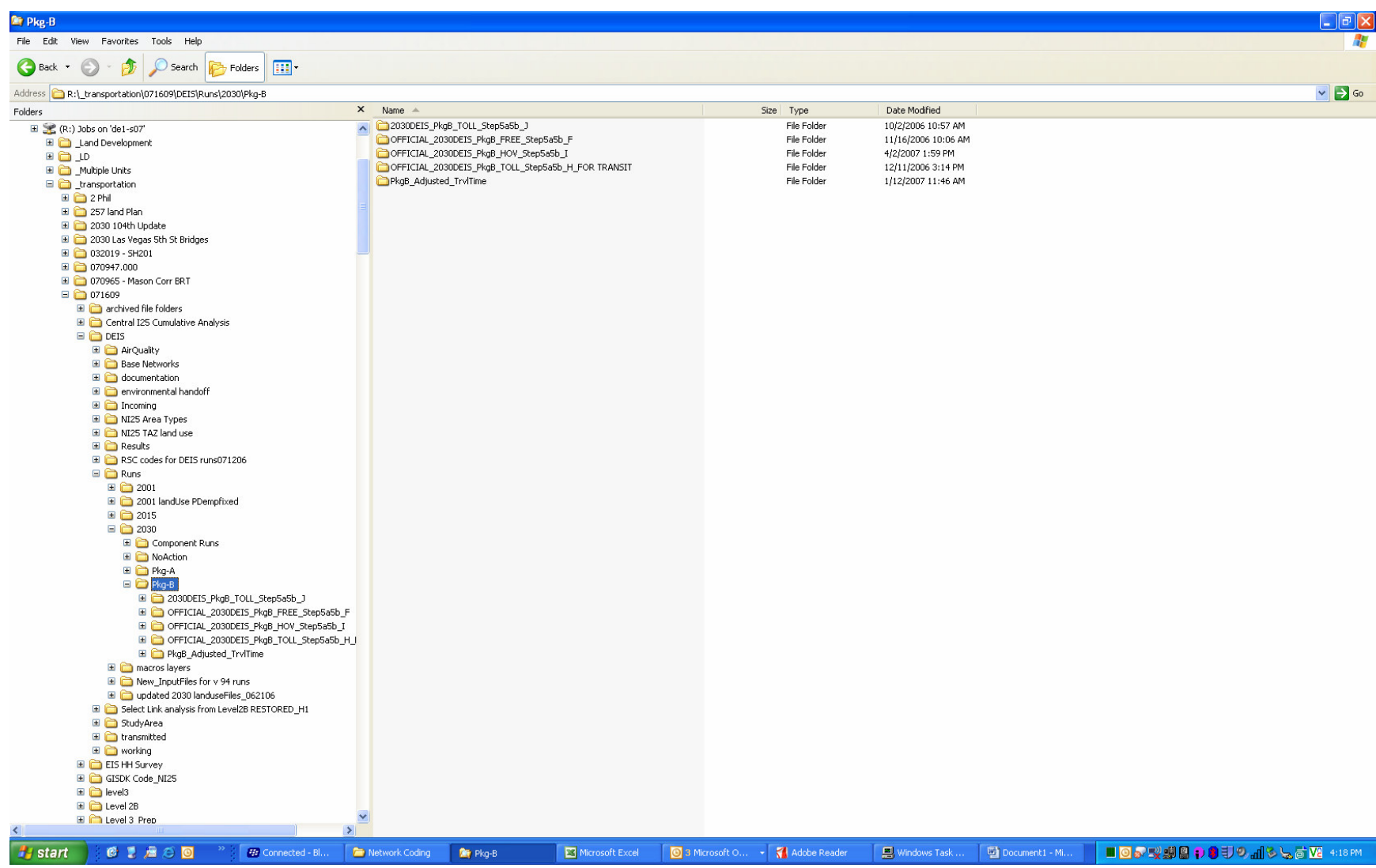